## Setup Error Code 403 Bb Z10 >>>CLICK HERE<<<

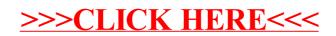